# **Презентация по теме «Вредоносные программы»**

Выполнил: ученик 10 класса Кочергин Даниил

### **Вредоносная программа**

(на жаргоне некоторых специалистов «*вирус*», англ. *malware*, *malicious software* — «злонамеренное программное обеспечение») — любое программное обеспечение, предназначенное для получения несанкционированного доступа к вычислительным ресурсам самой ЭВМ или к информации, хранимой на ЭВМ, с целью несанкционированного использования ресурсов ЭВМ или причинения вреда (нанесения ущерба) владельцу информации, и/или владельцу ЭВМ, и/или владельцу сети ЭВМ, путём копирования, искажения, удаления или подмены информации.

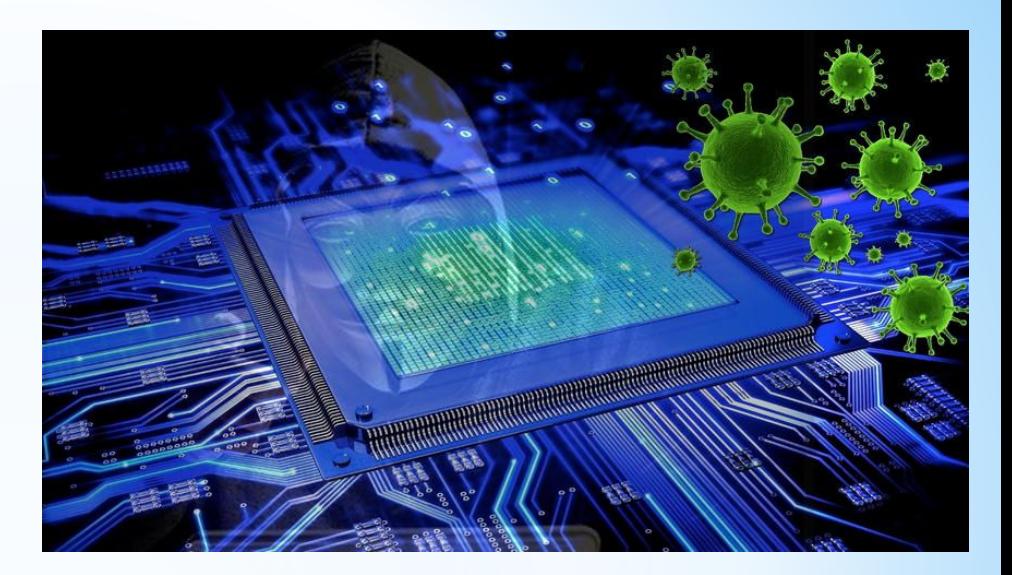

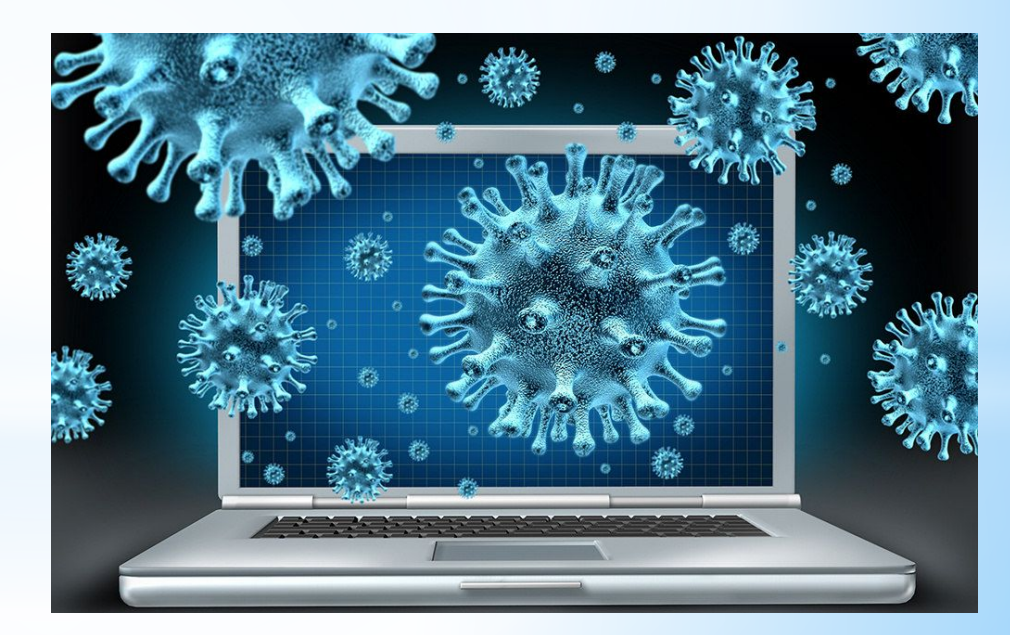

### **Основными типами вредоносных программ являются:**

• Вирусы, черви, троянские и хакерские программы. Эта группа объединяет наиболее распространенные и опасные категории вредоносных программ. Защита от них обеспечивает минимально допустимый уровень безопасности.

• Шпионское, рекламное программное обеспечение, программы скрытого дозвона. Данная группа объединяет в себе потенциально опасное программное обеспечение, которое может причинить неудобство пользователю или даже нанести значительный ущерб.

• Потенциально опасное программное обеспечение. Эта группа включает программы, которые не являются вредоносными или опасными, однако при некотором стечении обстоятельств могут быть использованы для нанесения вреда вашему компьютеру.

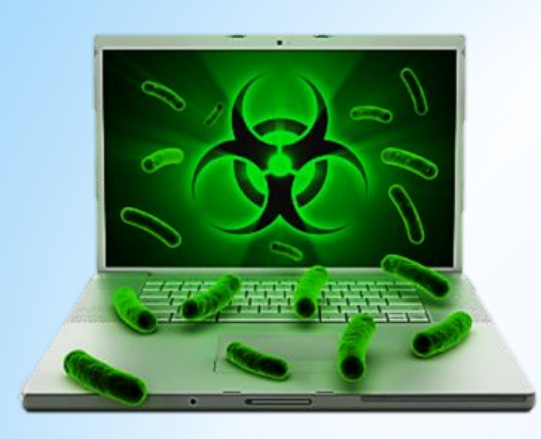

#### **Классические компьютерные вирусы**

К данной категории относятся программы, распространяющие свои копии по ресурсам локального компьютера с целью: последующего запуска своего кода при каких-либо действиях пользователя, дальнейшего внедрения в другие ресурсы компьютера

### **Троянские программы**

В данную категорию входят программы, осуществ ляющие различные несанкционированные пользов ателем действия: сбор информации и ее передачу злоумышленнику, ее разрушение или злонамеренную модификацию, нарушение работоспособности компьютера, использование ресурсов компьютера в неблаговидных целях.

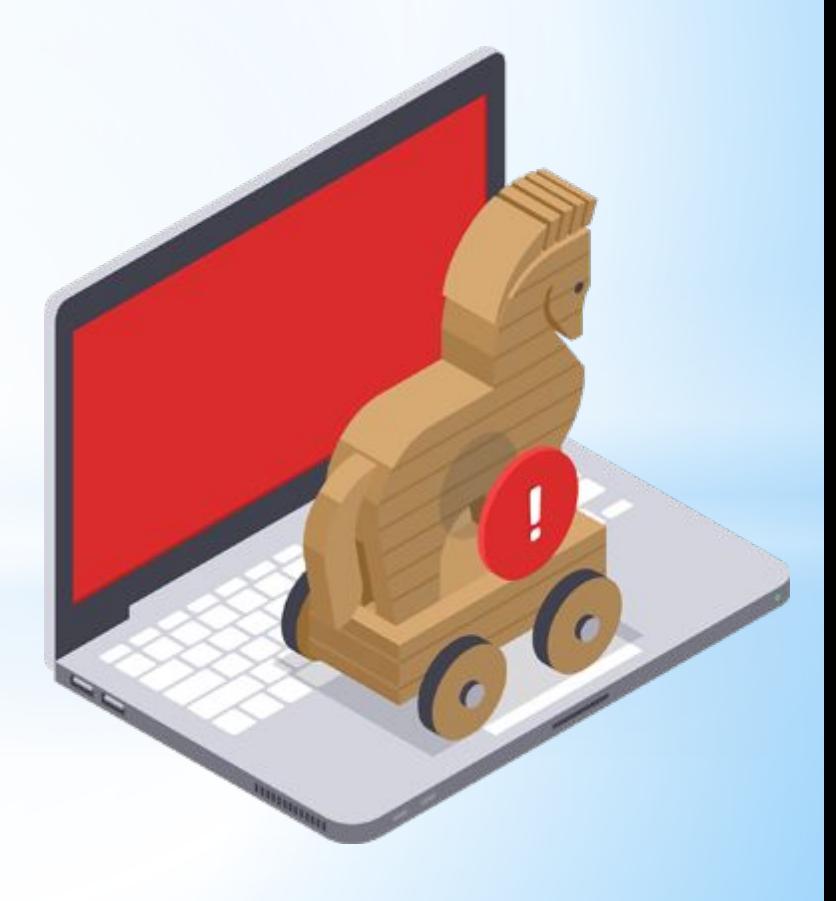

## **Мобильные вирусы:**

- Вирусы для мобильных телефонов, планшетов и т.д — не миф, а жестокая быль сегодняшнего дня. Отрицать проблему массового распространения мобильных вирусов также глупо и нелепо, как отрицать проблему массового распространения вирусов для компьютера. Антивирусы для, смартфонов входят в число самых продаваемых мобильных приложений, а сеть кишит рекомендациями по защите от мобильных вирусов — одним словом, все как на "больших" компьютерах. А ведь первый мобильный вирус был создан не для того, чтобы навредить кому-нибудь или "срубить" побольше денег, а просто так, ради спортивного интереса.

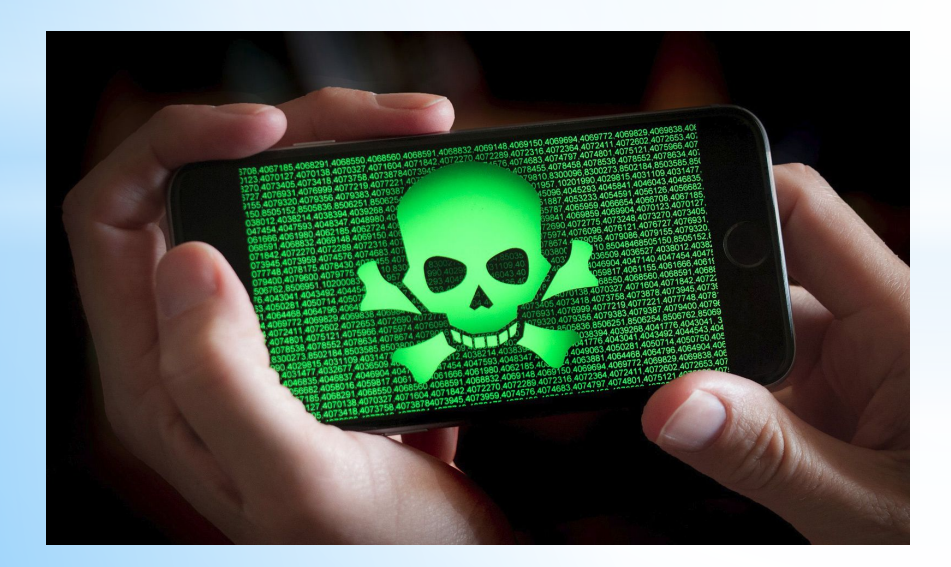

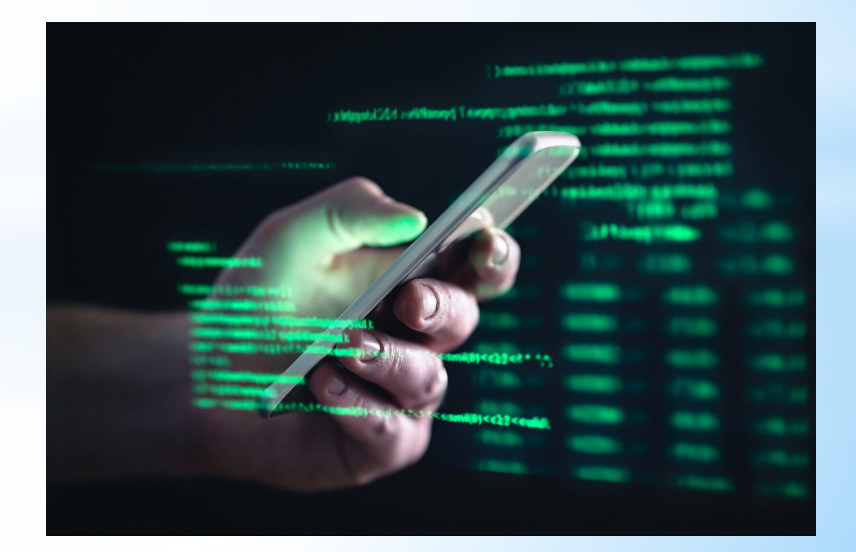

## **Сетевые черви**

**К данной категории относятся прогр аммы**, **распространяющие свои копи и** по локальным и/или глобальным сетям с целью:

- проникновения на удаленные компьютеры;
- запуска **своей копии** на удаленном компьютере;
- дальнейшее распространение на другие компьютеры сети;

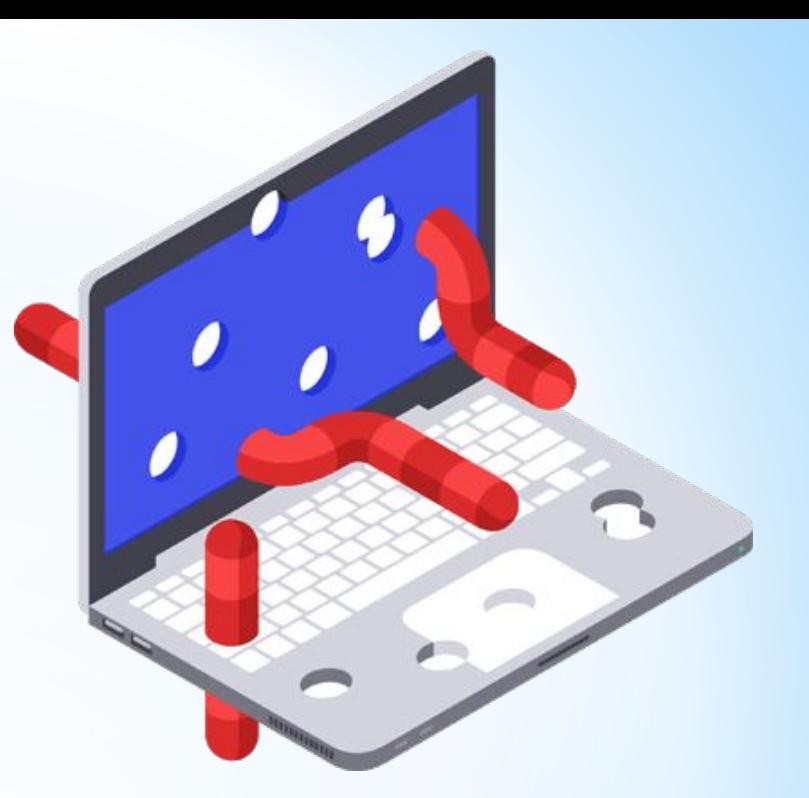

#### **Прочие вредоносные программы**

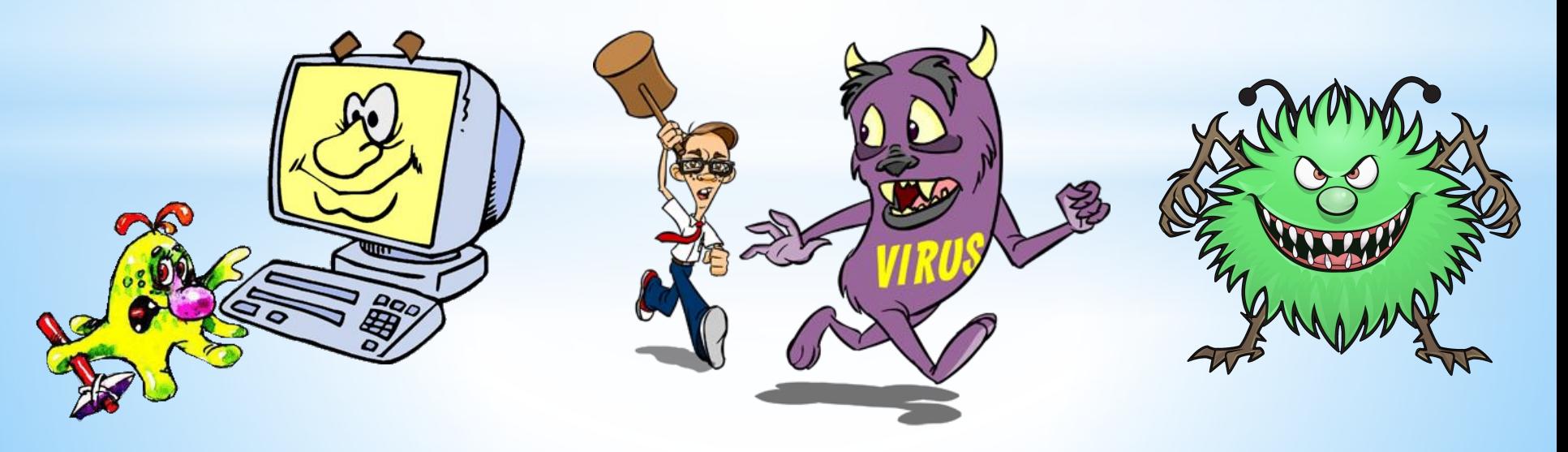

### **Классификация вирусов**

Один из авторитетнейших «ВИРУСОЛОГОВ» страны Евгений Касперский предлагает условно классифицировать вирусы по следующим признакам:

- По среде обитания;
- По способу заражения среды обитания;
- По дедуктивным возможностям;
- По особенностям алгоритма вируса;

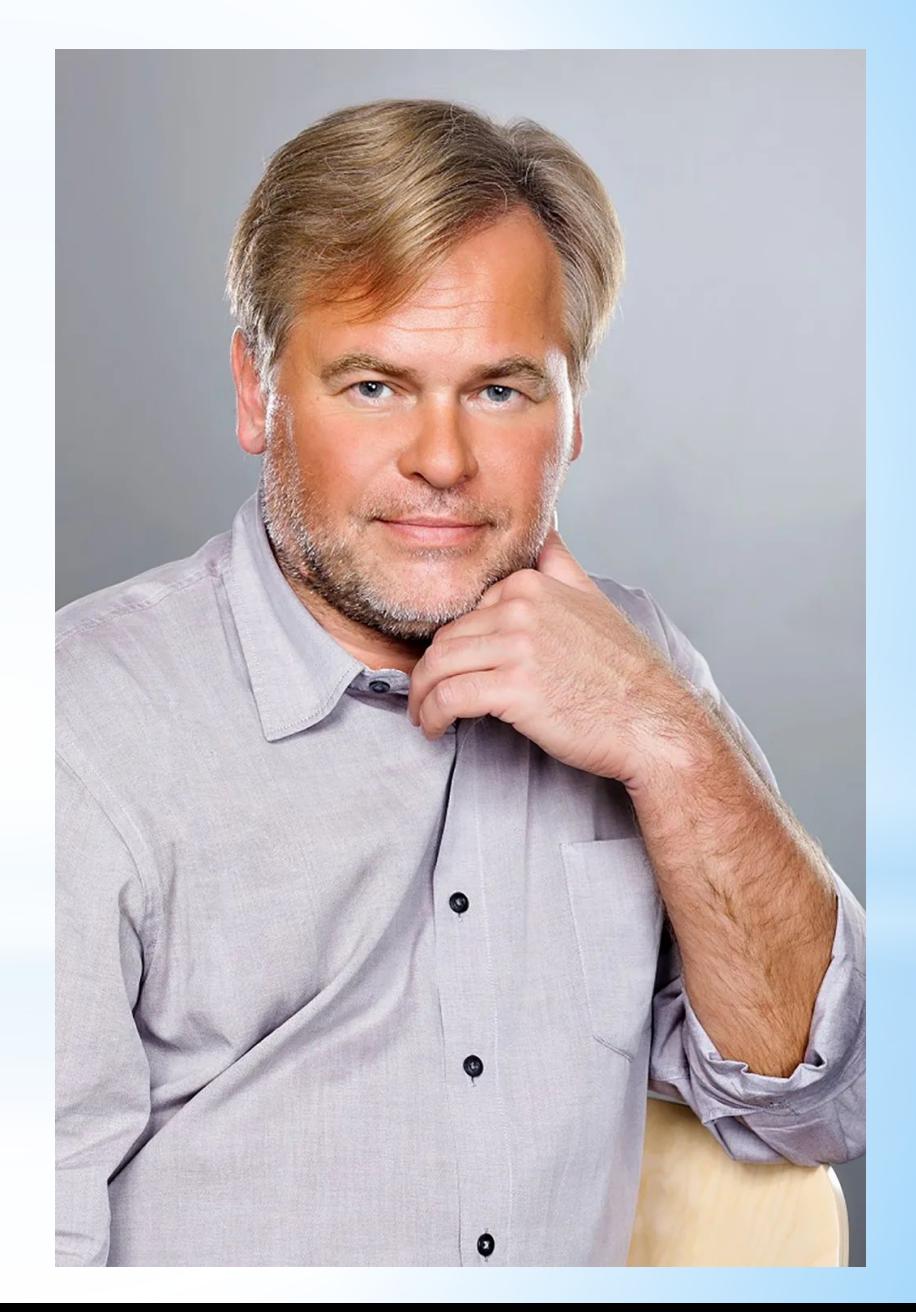

## **Основные признаки заражения компьютера:**

- вывод на монитор компьютера сообщений или изображений, не предусмотренных действиями пользователя или действия программ в данный момент;

- подача произвольных звуковых сигналов;

- произвольный запуск программ;

- пропадают файлы или каталоги;

обычном режиме;

- сообщение сетевого экрана, если такой есть в наличии, о

несанкционированно обращении незнакомых программ к ресурсам в сети;

- друзья или знакомые сообщают вам о получении писем от вас, которые вы не отправляли;

- друзья или знакомые жалуются, что вы присылаете им письма с вирусами;

- компьютер часто зависает, присутствуют постоянные сбои при работе программ;

- компьютер медленно работает при запуске некоторых программ;

- операционная система загружается долго или вообще не грузится;

- искажается информация в некоторых файлах или каталогах и др.

- компьютер зависает на несколько секунд, потом работа продолжается в

#### **Если ваш компьютер заражен:**

- Не паникуйте! Не поддаваться панике — золотое правило, которое может избавить, вас от потери важных данных и лишних переживаний

- Отключите компьютер от интернета.

- Отключите компьютер от локальной сети, если он к ней был подключен.

- Если симптом заражения состоит в том, что вы не можете загрузиться с жесткого диска компьютера (компьютер выдает ошибку, когда вы его включаете), попробуйте загрузиться в режиме защиты от сбоев или с диска аварийной загрузки Windows, который вы создавали при установке операционной системы на. компьютер.

- Прежде чем предпринимать какие-либо действия, сохраните результаты вашей работы на внешний носитель (дискету, СD-диск, флэш-карту и пр.). - Получите последние обновления антивирусных баз. Если это возможно, для их получения выходите в интернет не со своего компьютера, а с незараженного компьютера друзей, интернет-кафе, с работы. лучше воспользоваться другим компьютером, поскольку при подключении к интернету с зараженного компьютера есть вероятность отправки вирусом важной информации злоумышленникам или распространения вируса по адресам вашей адресной книги. Именно поэтому при подозрении на заражение лучше всего сразу отключиться от интернета. Установите рекомендуемый уровень настроек антивирусной программы. Запустите полную проверку компьютера.

## **Примеры антивирусных программ**

При выборе антивирусной программы необходимо учитывать не только процент обнаружения вирусов, но и способность обнаруживать новые вирусы, количество вирусов в антивирусной базе, частоту ее обновления, наличие дополнительных функций.

**Norton AntiVirus 4.0 и 5.0 (производитель: «Symantec»).** Один из наиболее известных и популярных антивирусов. Процент распознавания вирусов очень высокий. В программе используется механизм, который позволяет распознавать новые неизвестные вирусы. В интерфейсе программы Norton AntiVirus имеется функция LiveUpdate, позволяющая щелчком на однойединственной кнопке обновлять через Web как программу, так и набор сигнатур вирусов. Мастер по борьбе с вирусами выдает подробную информацию об обнаруженном вирусе, а также предоставляет вам возможность выбора: удалять вирус либо в автоматическом режиме, либо более осмотрительно, посредством пошаговой процедуры, которая позволяет увидеть каждое из выполняемых в процессе удаления действий.

Антивирусные базы обновляются очень часто.

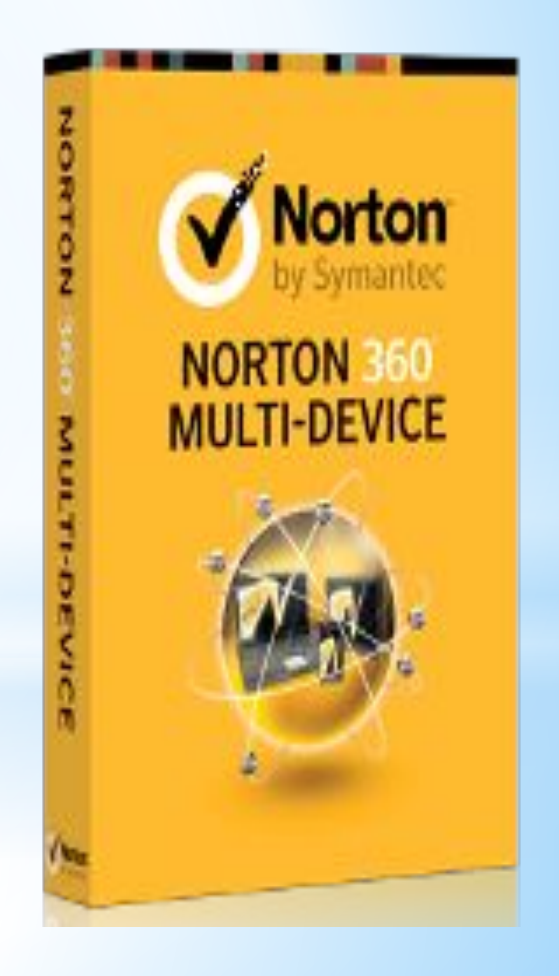

#### **McAfee VirusScan (производитель: «McAfee Associates»).**

Это один из наиболее известных антивирусных пакетов. Очень хорошо удаляет вирусы, но у VirusScan хуже, чем у других пакетов, обстоят дела с обнаружением новых разновидностей файловых вирусов. Он легко и быстро устанавливается с использованием настроек по умолчанию, но его можно настроить и по собственному усмотрению. Вы можете сканировать все файлы или только программные, распространять или не распространять процедуру сканирования на сжатые файлы. Имеет много функций для работы с сетью Интернет.

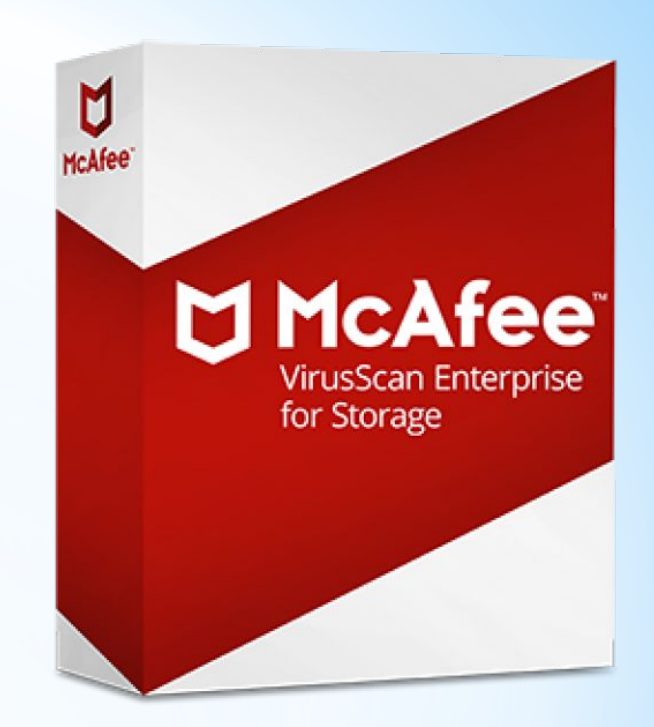

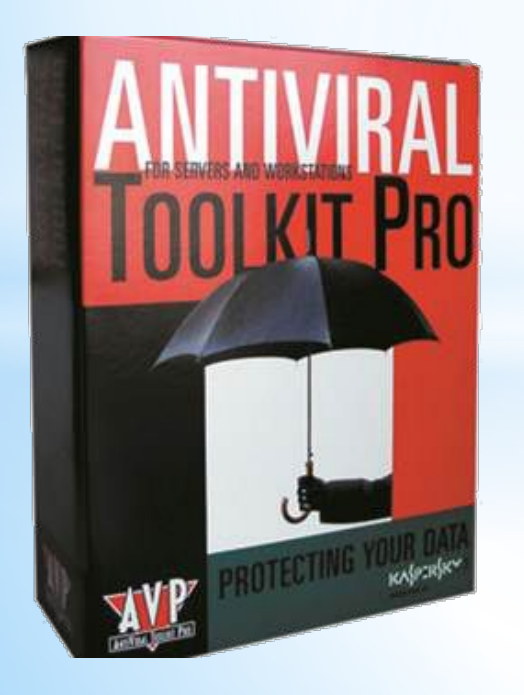

#### **Antiviral Toolkit Pro (производитель: «Лаборатория Касперского»).**

Это антивирус признан во всем мире как один из самых надежных. Несмотря на простоту в использовании он обладает всем необходимым арсеналом для борьбы с вирусами. Эвристический механизм, избыточное сканирование, сканирование архивов и упакованных файлов - это далеко не полный перечень его возможностей. Лаборатория Касперского внимательно следит за появлением новых вирусов и своевременно выпускает обновления антивирусных баз. Имеется резидентный монитор для контроля за исполняемыми файлами.

## **Спасибо за внимание!**